## **Demandes**

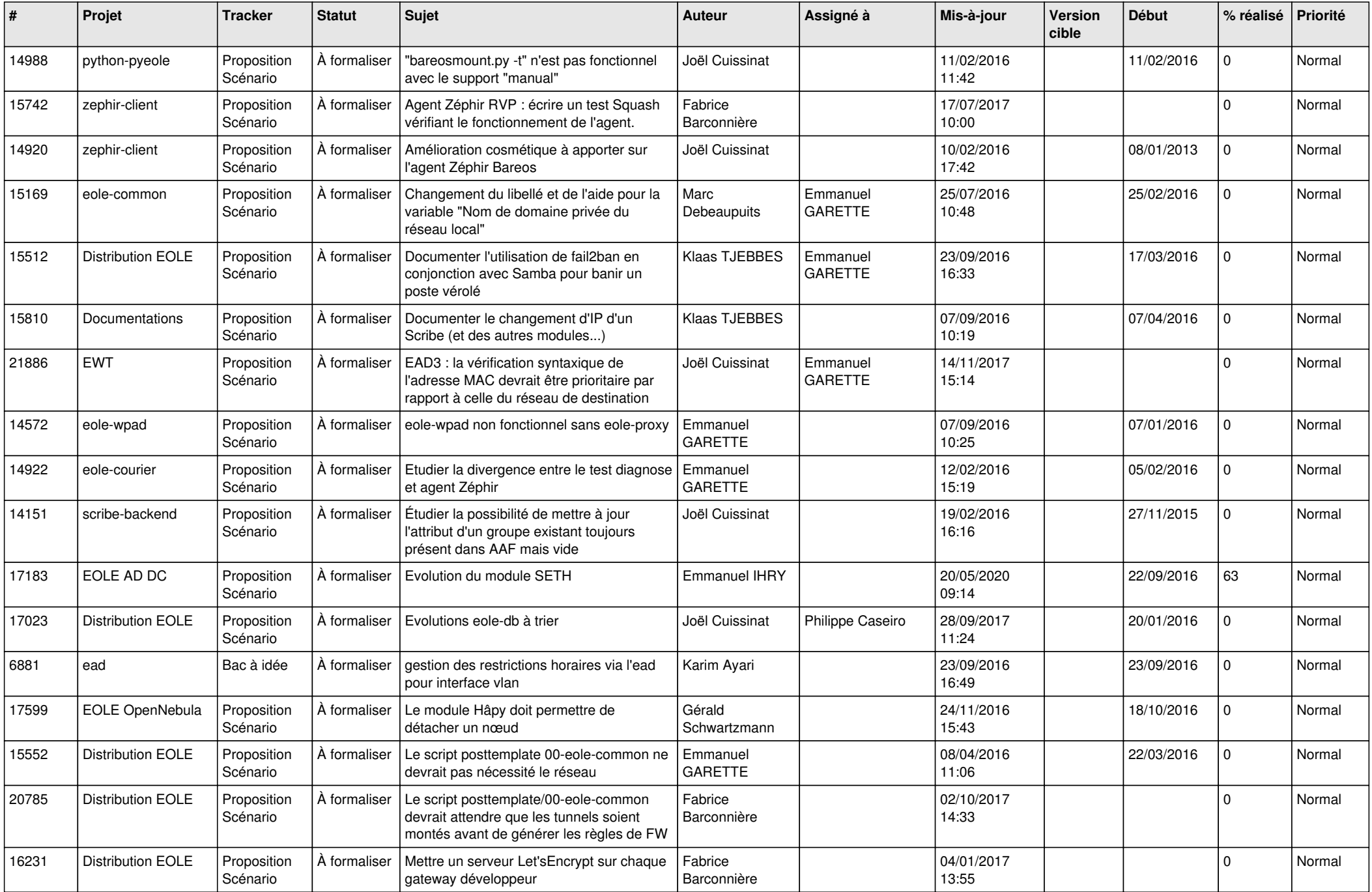

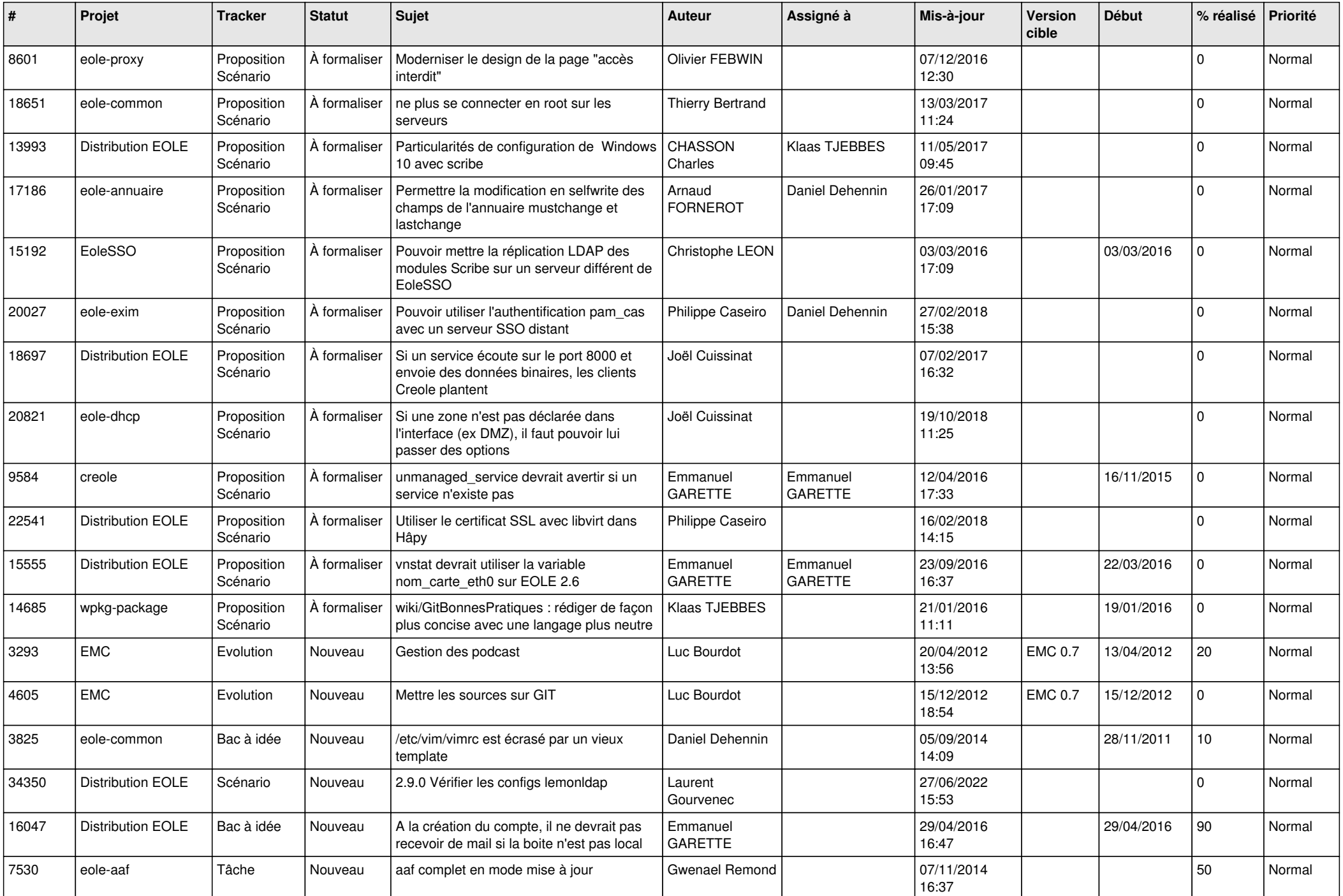

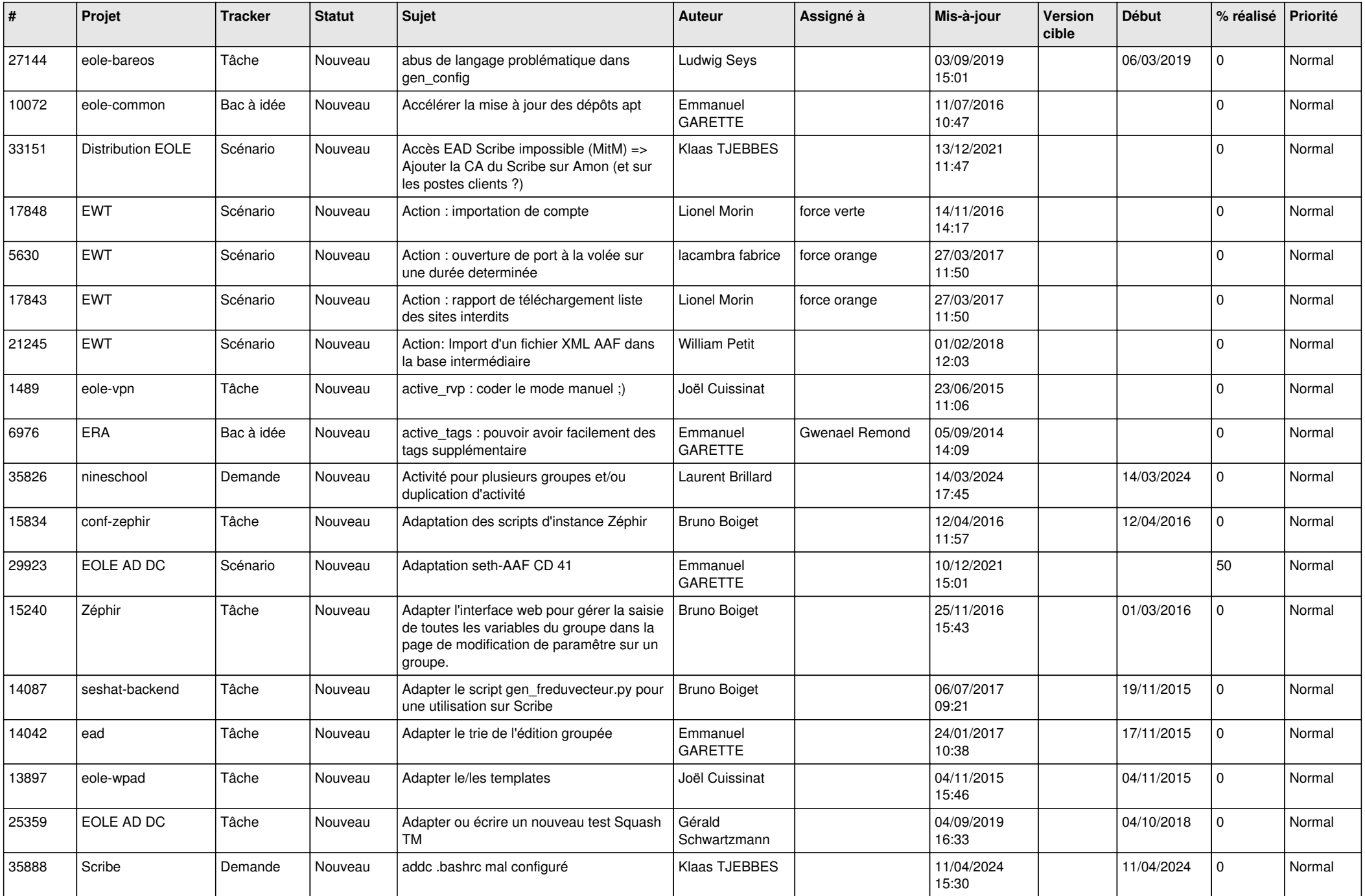

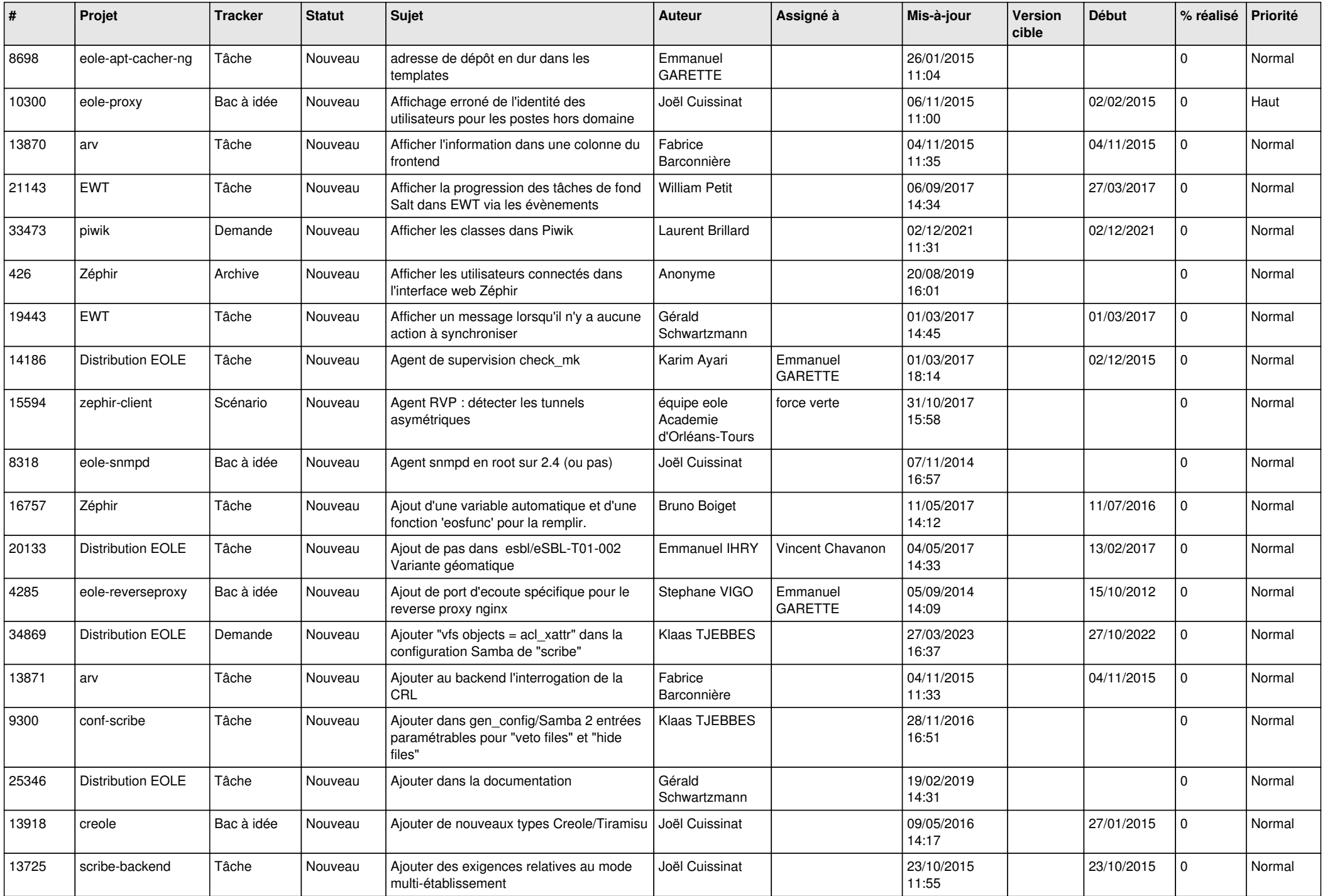

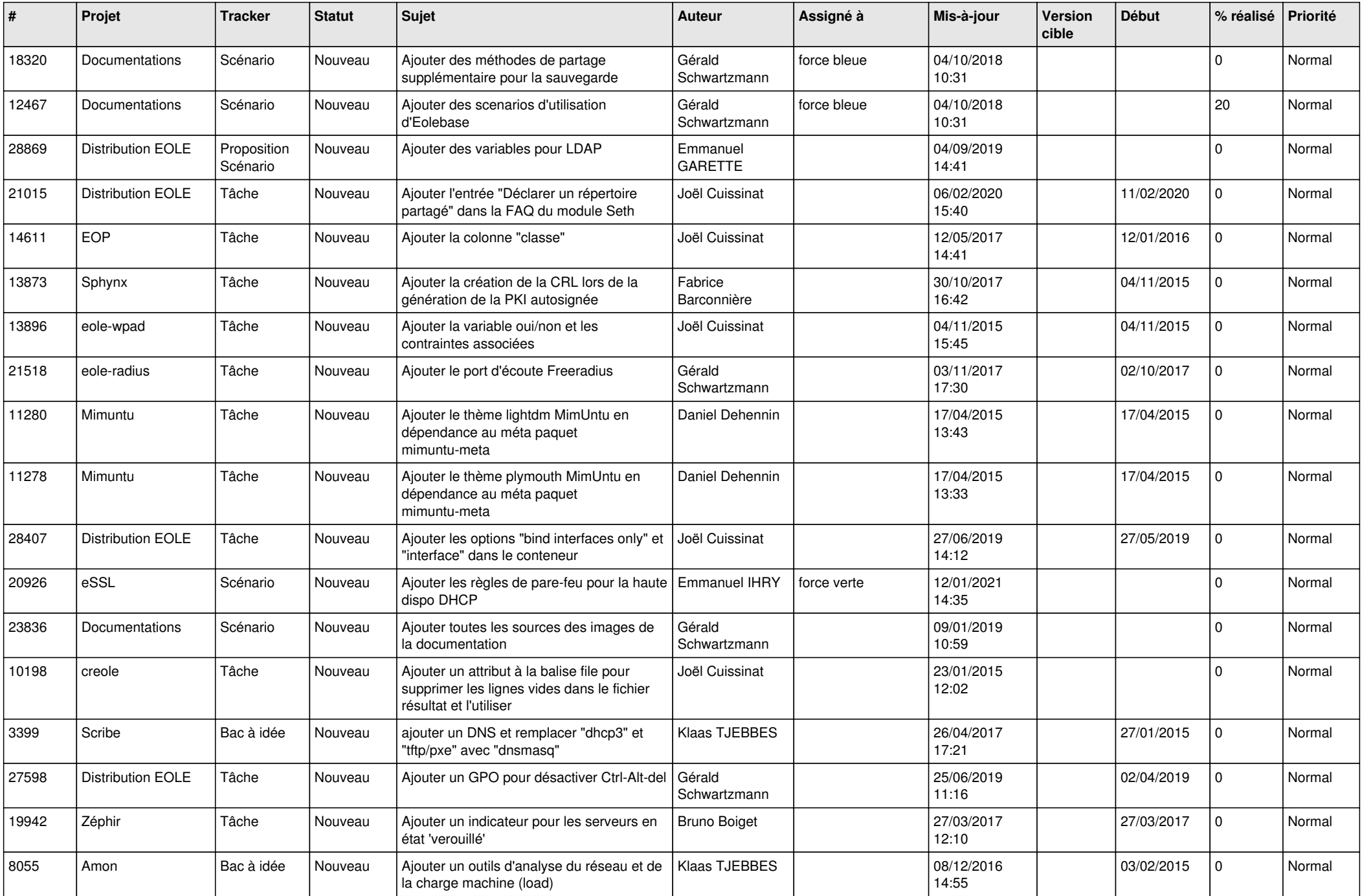

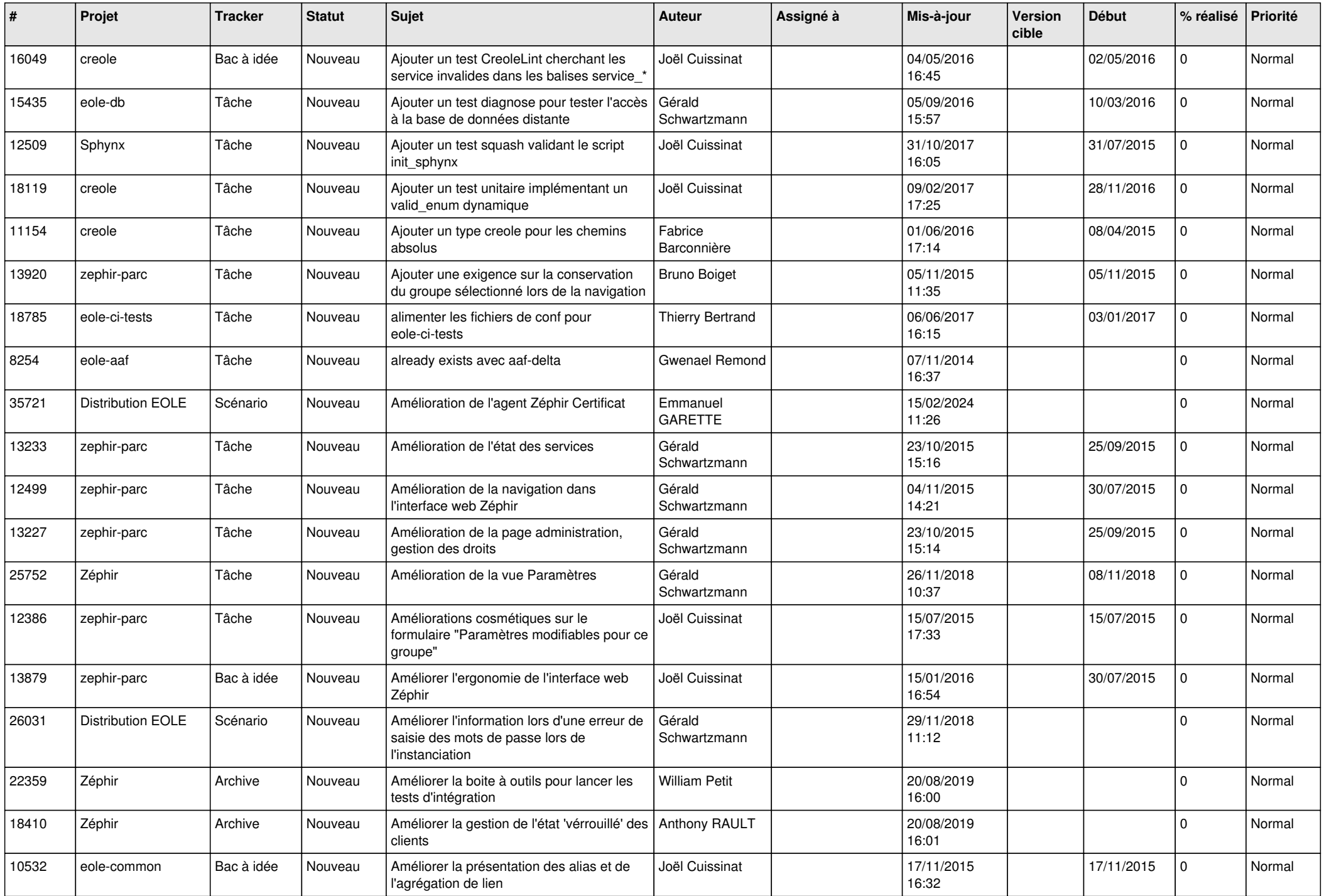

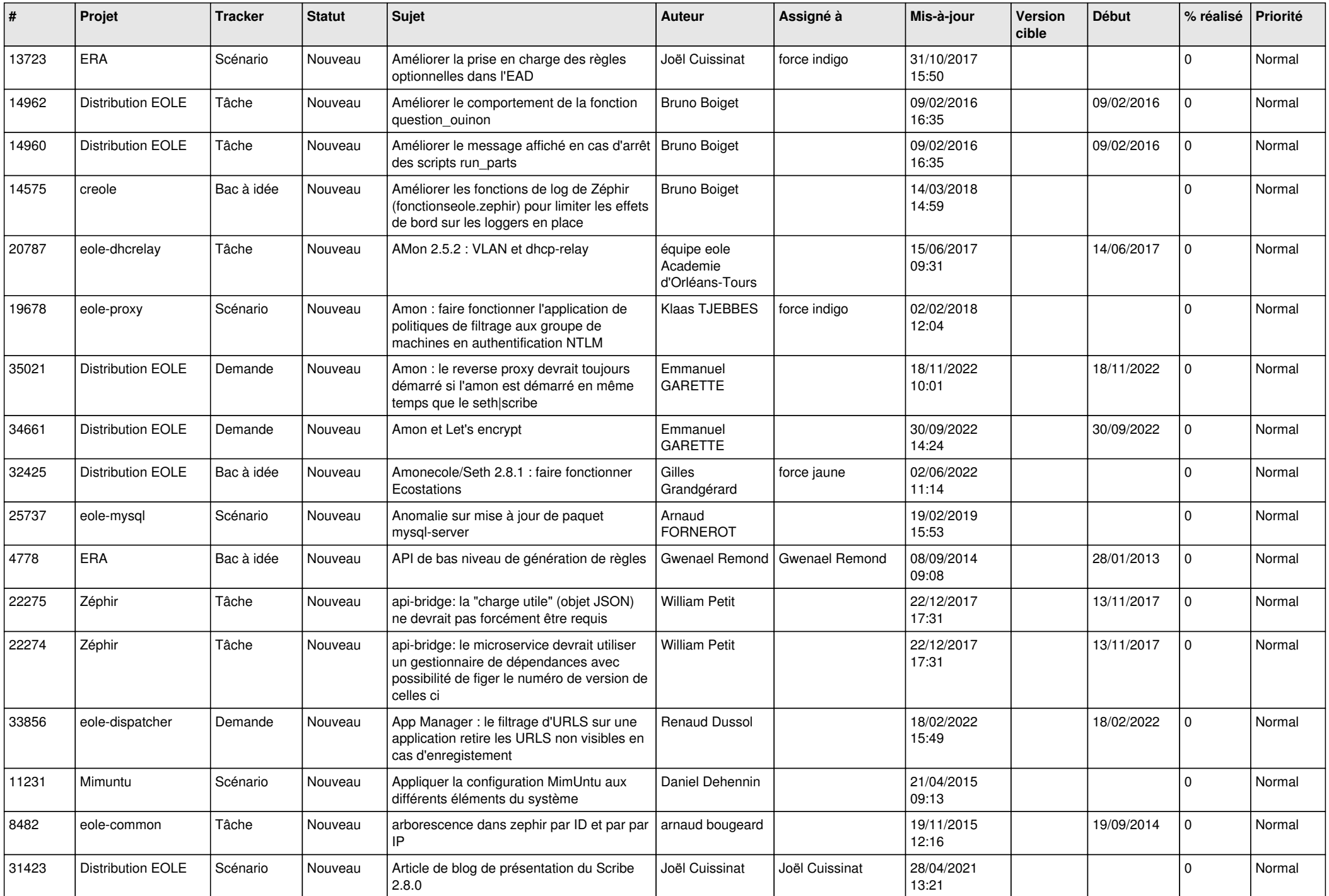

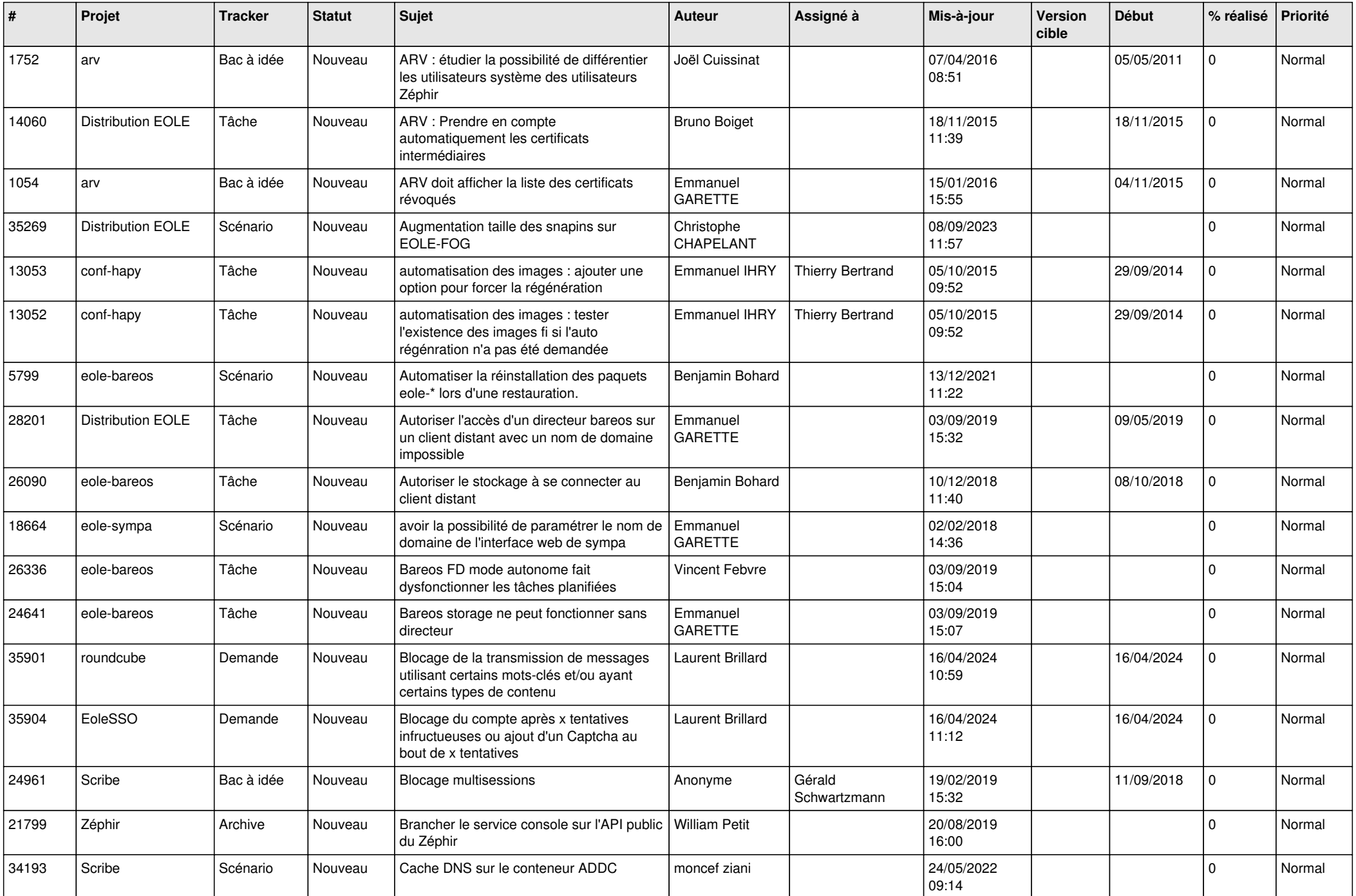

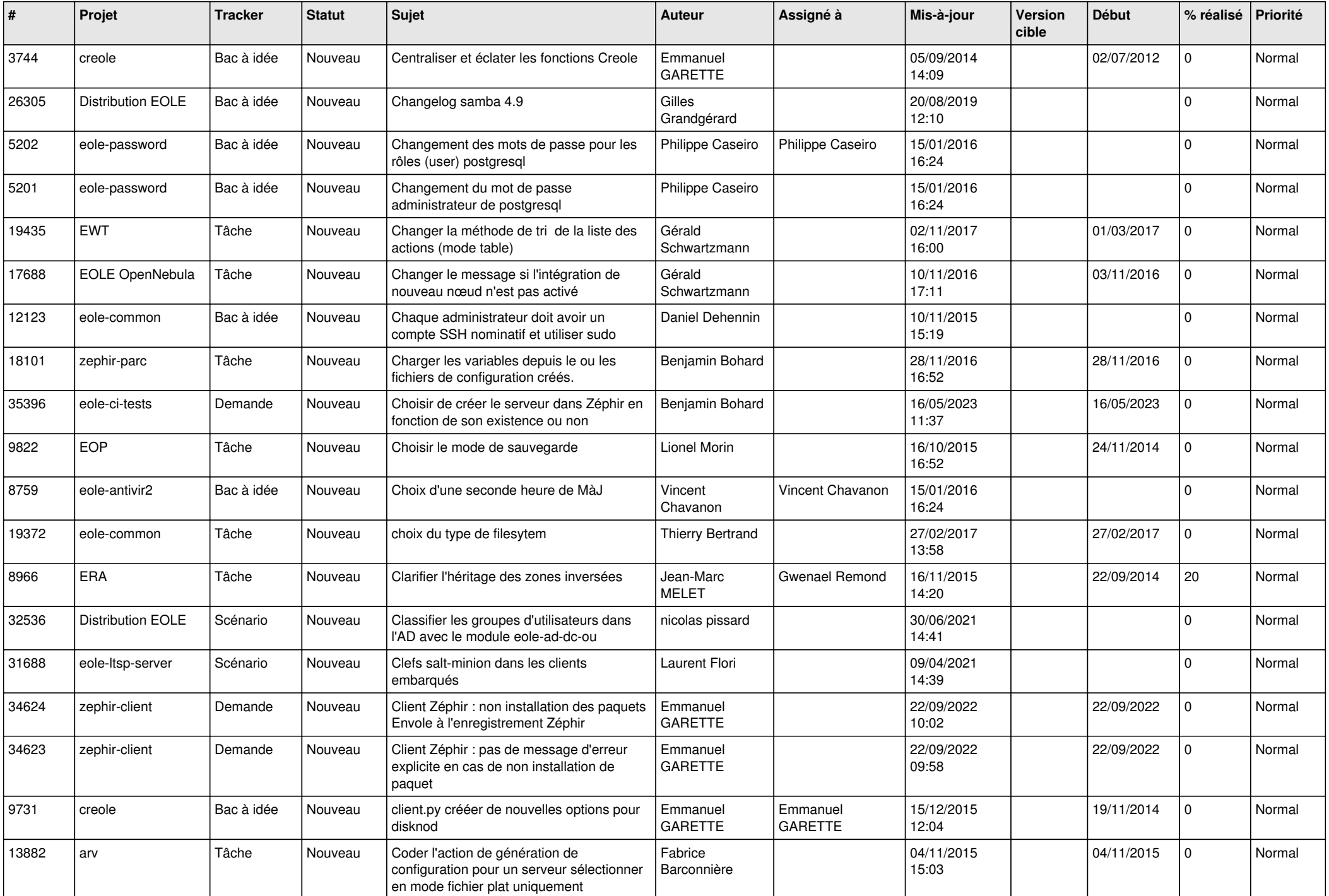

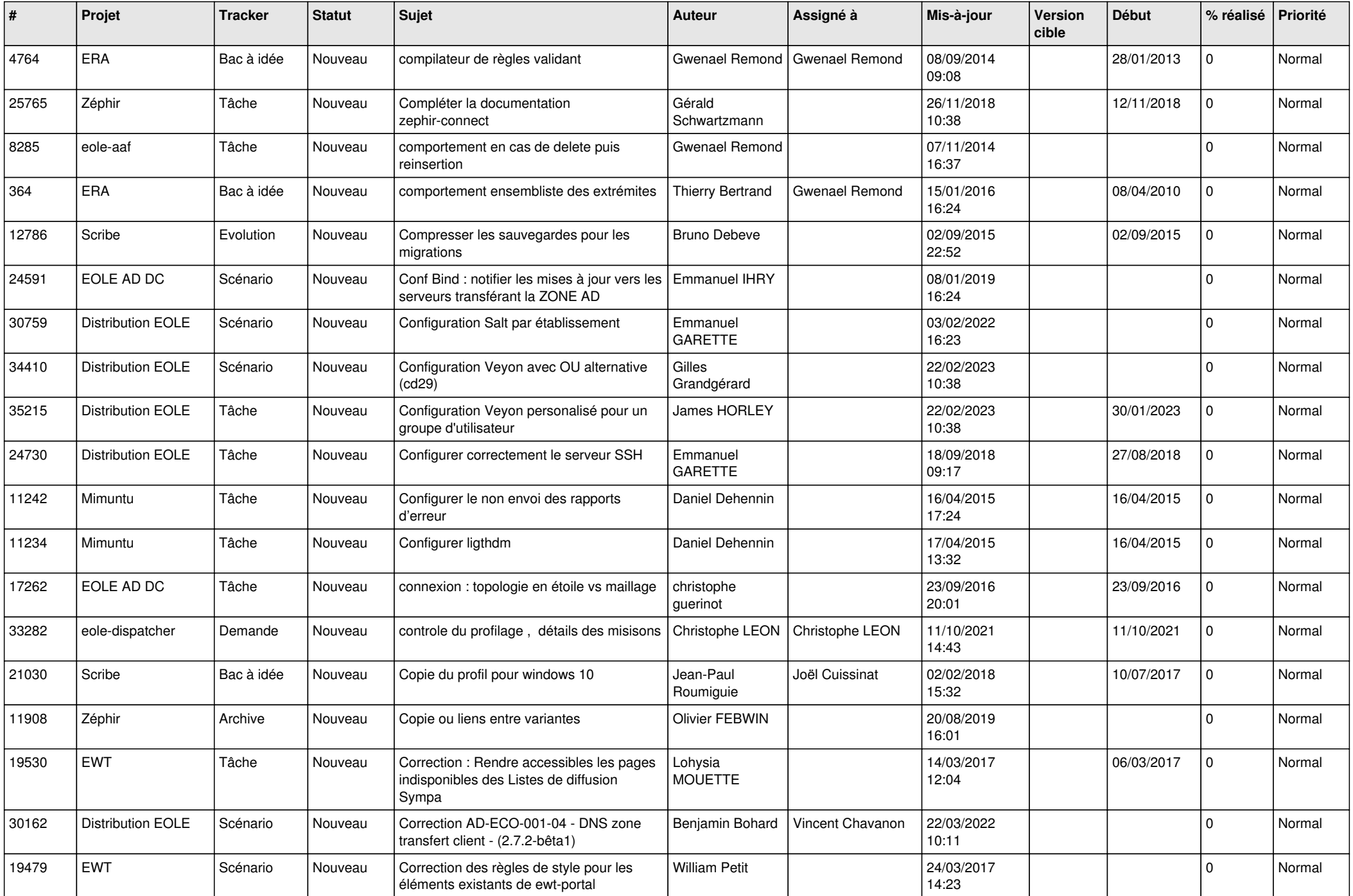

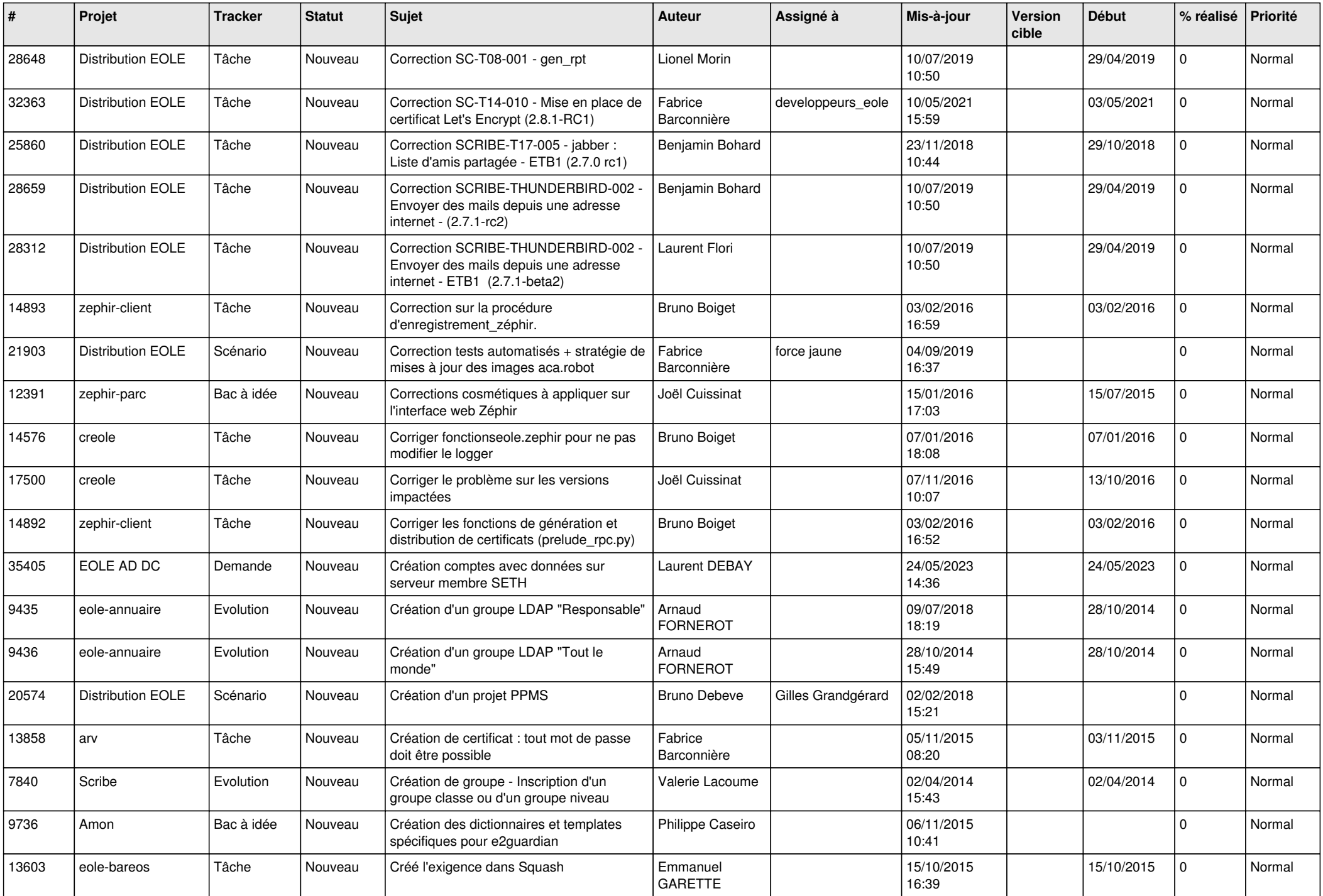

![](_page_11_Picture_537.jpeg)

![](_page_12_Picture_556.jpeg)

![](_page_13_Picture_589.jpeg)

![](_page_14_Picture_556.jpeg)

![](_page_15_Picture_562.jpeg)

![](_page_16_Picture_599.jpeg)

![](_page_17_Picture_539.jpeg)

![](_page_18_Picture_577.jpeg)

![](_page_19_Picture_560.jpeg)

![](_page_20_Picture_545.jpeg)

![](_page_21_Picture_574.jpeg)

![](_page_22_Picture_555.jpeg)

![](_page_23_Picture_545.jpeg)

![](_page_24_Picture_557.jpeg)

![](_page_25_Picture_559.jpeg)

![](_page_26_Picture_563.jpeg)

![](_page_27_Picture_333.jpeg)

**...**